# seance5\_approche\_fonctionnelle\_enonce

### July 2, 2023

## **1 Données, approches fonctionnelles - énoncé**

L'approche fonctionnelle est une façon de traiter les données en ne conservant qu'une petite partie en mémoire. D'une manière générale, cela s'applique à tous les calculs qu'on peut faire avec le langage [SQL.](https://fr.wikipedia.org/wiki/Structured_Query_Language) Le notebook utilisera des données issues d'une table de mortalité extraite de [table de mortalité de 1960 à 2010](http://www.data-publica.com/opendata/7098--population-et-conditions-sociales-table-de-mortalite-de-1960-a-2010) (*le lien est cassé car data-publica ne fournit plus ces données, le notebook récupère une copie*) qu'on récupère à l'aide de la fonction [table\\_mortalite\\_euro\\_stat](http://www.xavierdupre.fr/app/actuariat_python/helpsphinx/actuariat_python/data/population.html#actuariat_python.data.population.table_mortalite_euro_stat).

```
[1]: %matplotlib inline
     import matplotlib.pyplot as plt
     plt.style.use('ggplot')
     import pyensae
     from pyquickhelper.helpgen import NbImage
     from jyquickhelper import add_notebook_menu
     add_notebook_menu()
```
Populating the interactive namespace from numpy and matplotlib

```
[1]: <IPython.core.display.HTML object>
```

```
[2]: from actuariat_python.data import table_mortalite_euro_stat
     table_mortalite_euro_stat()
     import pandas
     df = pandas.read_csv("mortalite.txt", sep="\t", encoding="utf8", low_memory=False)
     df.head()
```
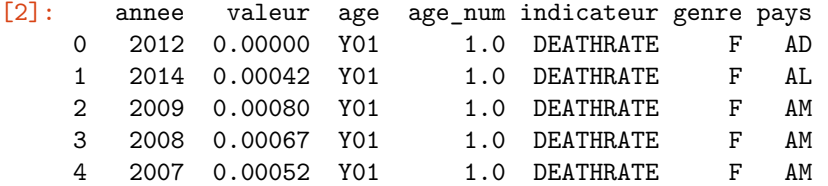

#### **1.0.1 Itérateur, Générateur**

**itérateur** La notion d'[itérateur](https://fr.wikipedia.org/wiki/It%C3%A9rateur) est incournable dans ce genre d'approche fonctionnelle. Un itérateur parcourt les éléments d'un ensemble. C'est le cas de la fonction [range.](https://docs.python.org/3.4/library/functions.html#func-range)

 $[3]$ : it = iter( $[0,1,2,3,4,5,6,7,8]$ ) print(it, type(it))

#### <list\_iterator object at 0x000001A50784C358> <class 'list\_iterator'>

Il faut le dissocier d'une [liste](https://docs.python.org/3.4/tutorial/datastructures.html#more-on-lists) qui est un [conteneur.](https://docs.python.org/3/library/collections.html)

 $[4]$ :  $[0,1,2,3,4,5,6,7,8]$ 

```
[4]: [0, 1, 2, 3, 4, 5, 6, 7, 8]
```
Pour s'en convaincre, on compare la taille d'un itérateur avec celui d'une liste : la taille de l'itérateur ne change pas quelque soit la liste, la taille de la liste croît avec le nombre d'éléments qu'elle contient.

```
[5]: import sys
```

```
print(sys.getsizeof(iter([0,1,2,3,4,5,6,7,8])))
print(sys.getsizeof(iter([0,1,2,3,4,5,6,7,8,9,10,11,12,13,14])))
print(sys.getsizeof([0,1,2,3,4,5,6,7,8]))
print(sys.getsizeof([0,1,2,3,4,5,6,7,8,9,10,11,12,13,14]))
```
56 56

136

184

L'itérateur ne sait faire qu'une chose : passer à l'élément suivant et lancer une exception [StopIteration](https://docs.python.org/3.4/library/exceptions.html#StopIteration) lorsqu'il arrive à la fin.

```
[6]: it = iter([0,1,2,3,4,5,6,7,8])
     print(next(it))
     print(next(it))
     print(next(it))
     print(next(it))
     print(next(it))
     print(next(it))
     print(next(it))
     print(next(it))
     print(next(it))
     print(next(it))
    \Omega1
    2
    3
    4
    5
```

```
6
7
```
8

```
---------------------------------------------------------------------------
StopIteration Traceback (most recent call last)
<ipython-input-6-3260960c0f0b> in <module>()
     9 print(next(it))
    10 print(next(it))
---> 11 print(next(it))
StopIteration:
```
**générateur** Un [générateur](https://wiki.python.org/moin/Generators) se comporte comme un itérateur, il retourne des éléments les uns à la suite des autres que ces éléments soit dans un container ou pas.

```
[7]: def genere_nombre_pair(n):
         for i in range(0, n):
             yield 2*i
     genere_nombre_pair(5)
```
[7]: <generator object genere\_nombre\_pair at 0x000001A507A81FC0>

Appelé comme suit, un générateur ne fait rien. On s'en convaint en insérant une instruction print dans la fonction :

```
[8]: def genere_nombre_pair(n):
         for i in range(0,n):
             print("je passe par là", i, n)
             yield 2*i
     genere_nombre_pair(5)
```
[8]: <generator object genere\_nombre\_pair at 0x000001A507A81F68>

Mais si on construit une liste avec tout ces nombres, on vérifie que la fonction genere\_nombre\_pair est bien executée :

```
[9]: list(genere_nombre_pair(5))
```

```
je passe par là 0 5
je passe par là 1 5
je passe par là 2 5
je passe par là 3 5
je passe par là 4 5
```

```
[9]: [0, 2, 4, 6, 8]
```
L'instruction next fonctionne de la même façon :

```
[10]: def genere_nombre_pair(n):
          for i in range(0,n):
              yield 2*i
      it = genere_nombre_pair(5)
      print(next(it))
      print(next(it))
      print(next(it))
      print(next(it))
      print(next(it))
      print(next(it))
```
0 2 4 6 8 ---------------------------------------------------------------------------

StopIteration Traceback (most recent call last)

```
<ipython-input-10-cb3bdd50dd95> in <module>()
      9 print(next(it))
     10 print(next(it))
---> 11 print(next(it))
StopIteration:
```
Le moyen le plus simple de parcourir les éléments retournés par un itérateur ou un générateur est une boucle for :

```
[11]: it = genere_nombre_pair(5)
      for nombre in it:
          print(nombre)
```

```
0
2
4
6
```

```
8
```
On peut combiner les générateurs :

```
[12]: def genere_nombre_pair(n):
          for i in range(0, n):
              print("pair", i)
              yield 2*i
      def genere_multiple_six(n):
          for pair in genere_nombre_pair(n):
              print("six", pair)
              yield 3*pair
      print(genere_multiple_six)
```
<function genere\_multiple\_six at 0x000001A507A94EA0>

```
[13]: for i in genere_multiple_six(3):
          print(i)
     pair 0
     six 0
     0
     pair 1
     six 2
     6
     pair 2
     six 4
     12
```
**intérêt**

• Les itérateurs et les générateurs sont des fonctions qui parcourent des ensembles d'éléments ou donne cette illusion.

- Ils ne servent qu'à passer à l'élément suivant.
- Ils ne le font que si on le demande explicitement avec une boucle for par exemple. C'est pour cela qu'on parle d'évaluation paresseuse ou **lazy evaluation**.
- On peut combiner les itérateurs / générateurs.

Il faut voir les itérateurs et générateurs comme des flux, une ou plusieurs entrées d'éléments, une sortie d'éléments, rien ne se passe tant qu'on n'envoie pas de l'eau pour faire tourner la roue.

**lambda fonction** Une fonction [lambda](http://sametmax.com/fonctions-anonymes-en-python-ou-lambda/) est une fonction plus courte d'écrire des fonctions très simples.

```
[14]: \det addition(x, y):
          return x + y
      addition(1, 3)
```
#### $[14]$ : 4

```
[15]: additionl = lambda x, y : x+y
      addition1(1, 3)
```
#### $[15]$ : 4

#### **1.0.2 Exercice 1 : application aux grandes bases de données**

Imaginons qu'on a une base de données de 10 milliards de lignes. On doit lui appliquer deux traitements : f1, f2. On a deux options possibles :

- Appliquer la fonction f1 sur tous les éléments, puis appliquer f2 sur tous les éléments transformés par f1.
- Application la combinaison des générateurs f1, f2 sur chaque ligne de la base de données.

Que se passe-t-il si on a fait une erreur d'implémentation dans la fonction f2 ?

 $[16]$ :

#### **1.0.3 Map/Reduce, approche fonctionnelle avec cytoolz**

On a vu les fonctions [iter](https://docs.python.org/3/library/functions.html#iter) et [next](https://docs.python.org/3/library/functions.html#next) mais on ne les utilise quasiment jamais. La programmation fonctionnelle consiste le plus souvent à combiner des itérateurs et générateurs pour ne les utiliser qu'au sein d'une boucle. C'est cette boucle qui appelle implicitement les deux fonctions [iter](https://docs.python.org/3/library/functions.html#iter) et [next.](https://docs.python.org/3/library/functions.html#next)

La combinaison d'itérateurs fait sans cesse appel aux mêmes schémas logiques. Python implémente quelques schémas qu'on complète par un module tel que [cytoolz.](https://pypi.python.org/pypi/cytoolz) Les deux modules [toolz](https://pypi.python.org/pypi/toolz) et [cytoolz](https://pypi.python.org/pypi/cytoolz) sont deux implémentations du même ensemble de fonctions décrit par la documentation : [pytoolz.](http://toolz.readthedocs.org/en/latest/) [toolz](https://pypi.python.org/pypi/toolz) est une implémentation purement Python. [cytoolz](https://pypi.python.org/pypi/cytoolz) s'appuie sur le langage C++, elle est plus rapide.

Par défault, les éléments entrent et sortent dans le même ordre. La liste qui suit n'est pas exhaustive (voir [itertoolz](http://toolz.readthedocs.org/en/latest/api.html#itertoolz)).

#### **schémas simples:**

- [filter](https://docs.python.org/3/library/functions.html#filter) : sélectionner des éléments,  $n$  qui entrent,  $\langle n \rangle$  qui sortent.
- [map](https://docs.python.org/3/library/functions.html#map) : transformer les éléments,  $n$  qui entrent,  $n$  qui sortent.
- [take](http://toolz.readthedocs.org/en/latest/api.html#toolz.itertoolz.take) : prendre les k premiers éléments,  $n$  qui entrent,  $k \leq n$  qui sortent.
- [drop](http://toolz.readthedocs.org/en/latest/api.html#toolz.itertoolz.drop) : passer les  $k$  premiers éléments,  $n$  qui entrent,  $n k$  qui sortent.
- [sorted](https://docs.python.org/3.4/library/functions.html#sorted) : tri les éléments,  $n$  qui entrent,  $n$  qui sortent dans un ordre différent.
- [reduce](https://docs.python.org/3.4/library/functools.html?highlight=reduce#functools.reduce) : aggréger (au sens de sommer) les éléments,  $n$  qui entrent, 1 qui sort.
- [concat](http://toolz.readthedocs.org/en/latest/api.html#toolz.itertoolz.concat) : fusionner deux séquences d'éléments définies par deux itérateurs,  $n$  et  $m$  qui entrent,  $n + m$ qui sortent.

#### **schémas complexes**

Certains schémas sont la combinaison de schémas simples mais il est plus efficace d'utiliser la version combinée.

- [join](http://toolz.readthedocs.org/en/latest/api.html#toolz.itertoolz.join) : associe deux séquences,  $n \in \mathbb{N}$  qui entrent, au pire  $nm$  qui sortent.
- [groupby](http://toolz.readthedocs.org/en/latest/api.html#toolz.itertoolz.groupby) : classe les éléments, n qui entrent,  $p \leq n$  groupes d'éléments qui sortent.
- reduce by : combinaison (*groupby, reduce*),  $n$  qui entrent,  $p \leq n$  qui sortent.

#### **schéma qui retourne un seul élément**

- [all](https://docs.python.org/3/library/functions.html#all) : vrai si tous les éléments sont vrais.
- [any](https://docs.python.org/3/library/functions.html#any) : vrai si un éléments est vrai.
- [first](http://toolz.readthedocs.org/en/latest/api.html#toolz.itertoolz.first) : premier élément qui entre.
- [last](http://toolz.readthedocs.org/en/latest/api.html#toolz.itertoolz.last) : dernier élément qui sort.
- min, max, sum, len…

#### **schéma qui aggrège**

• [add](https://docs.python.org/3.4/library/operator.html#operator.add) : utilisé avec la fonction *reduce* pour aggréger les éléments et n'en retourner qu'un.

[API PyToolz](http://toolz.readthedocs.org/en/latest/api.html) décrit l'ensemble des fonctions disponibles.

#### **1.0.4 Exercice 2 : cytoolz**

La note d'un candidat à un concours de patinage artistique fait la moyenne de trois moyennes parmi cinq, les deux extrêmes n'étant pas prises en compte. Il faut calculer cette somme pour un ensemble de candidats avec [cytoolz.](https://pypi.python.org/pypi/cytoolz)

```
[17]: notes = [dict(nom="A", juge=1, note=8),dict(nom="A", juge=2, note=9),
              dict(nom="A", juge=3, note=7),
              dict(nom="A", juge=4, note=4),
              dict(nom="A", juge=5, note=5),
              dict(nom="B", juge=1, note=7),
              dict(nom="B", juge=2, note=4),
              dict(nom="B", juge=3, note=7),
              dict(nom="B", juge=4, note=9),
              dict(nom="B", juge=1, note=10),
              dict(nom="C", juge=2, note=0),
              dict(nom="C", juge=3, note=10),
              dict(nom="C", juge=4, note=8),
              dict(nom="C", juge=5, note=8),
              dict(nom="C", juge=5, note=8),
              ]
```
**import pandas**

pandas.DataFrame(notes)

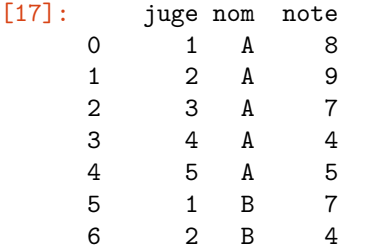

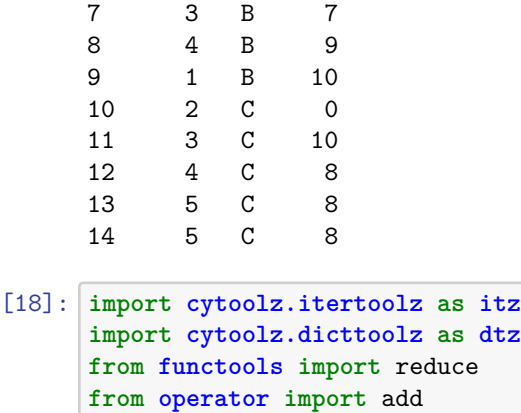

[19]:

#### **1.0.5 Blaze, odo : interfaces communes**

[Blaze](http://blaze.pydata.org/en/latest/) fournit une interface commune, proche de celle des Dataframe, pour de nombreux modules comme [bcolz](http://bcolz.blosc.org/)… [odo](https://odo.readthedocs.io/en/latest/) propose des outils de conversions dans de nombreux formats.

#### • [Pandas to Blaze](http://blaze.pydata.org/en/latest/rosetta-pandas.html)

Ils sont présentés dans un autre notebook. On reproduit ce qui se fait une une ligne avec [odo.](https://odo.readthedocs.io/en/latest/)

```
[20]: df.to_csv("mortalite_compresse.csv", index=False)
```

```
[21]: from pyquickhelper.filehelper import gzip_files
      gzip_files("mortalite_compresse.csv.gz", ["mortalite_compresse.csv"], encoding="utf-8")
```
#### **1.0.6 Parallélisation avec dask**

• [dask](http://dask.pydata.org/en/latest/)

*dask* propose de paralléliser les opérations usuelles qu'on applique à un dataframe. L'opération suivante est très rapide, signifiant que *dask* attend de savoir quoi faire avant de charger les données :

```
[22]: import dask.dataframe as dd
      fd = dd.read_csv('mortalite_compresse*.csv.gz', compression='gzip', blocksize=None)
      #fd = dd.read_csv('mortalite_compresse.csv', blocksize=None)
```
Extraire les premières lignes prend très peu de temps car *dask* ne décompresse que le début :

```
[23]: fd.head()
[23]: annee valeur age age_num indicateur genre pays
    0 2012 0.00000 Y01 1.0 DEATHRATE F AD
    1 2014 0.00042 Y01 1.0 DEATHRATE F AL
```
2 2009 0.00080 Y01 1.0 DEATHRATE F AM 3 2008 0.00067 Y01 1.0 DEATHRATE F AM 4 2007 0.00052 Y01 1.0 DEATHRATE F AM

[24]: fd.npartitions

[24]: 1

[25]: fd.divisions [25]: (None, None)  $[26]$ :  $s = fd.\text{sample}(\text{frac}=0.01)$  $[27]$ :  $s.head()$ [27]: annee valeur age age\_num indicateur genre pays 2514555 2012 1.061787e+06 NaN NaN TOTPYLIVED F AD 1812522 2006 7.691800e+04 Y61 61.0 PYLIVED M AM 2352885 2008 7.170500e+04 Y68 68.0 SURVIVORS T RO 1018976 2013 1.162000e-02 Y62 62.0 PROBDEATH M MT 1960726 1999 7.475100e+04 Y70 70.0 PYLIVED T IE  $[28]$ : life = fd[fd.indicateur=='LIFEXP'] life [28]: dd.DataFrame<getitem…, npartitions=1>  $[29]$ : life.head() [29]: annee valeur age age\_num indicateur genre pays 398874 2012 91.3 Y01 1.0 LIFEXP F AD 398875 2014 79.9 Y01 1.0 LIFEXP F AL 398876 2009 76.5 Y01 1.0 LIFEXP F AM 398877 2008 76.4 Y01 1.0 LIFEXP F AM 398878 2007 76.5 Y01 1.0 LIFEXP F AM [30]: